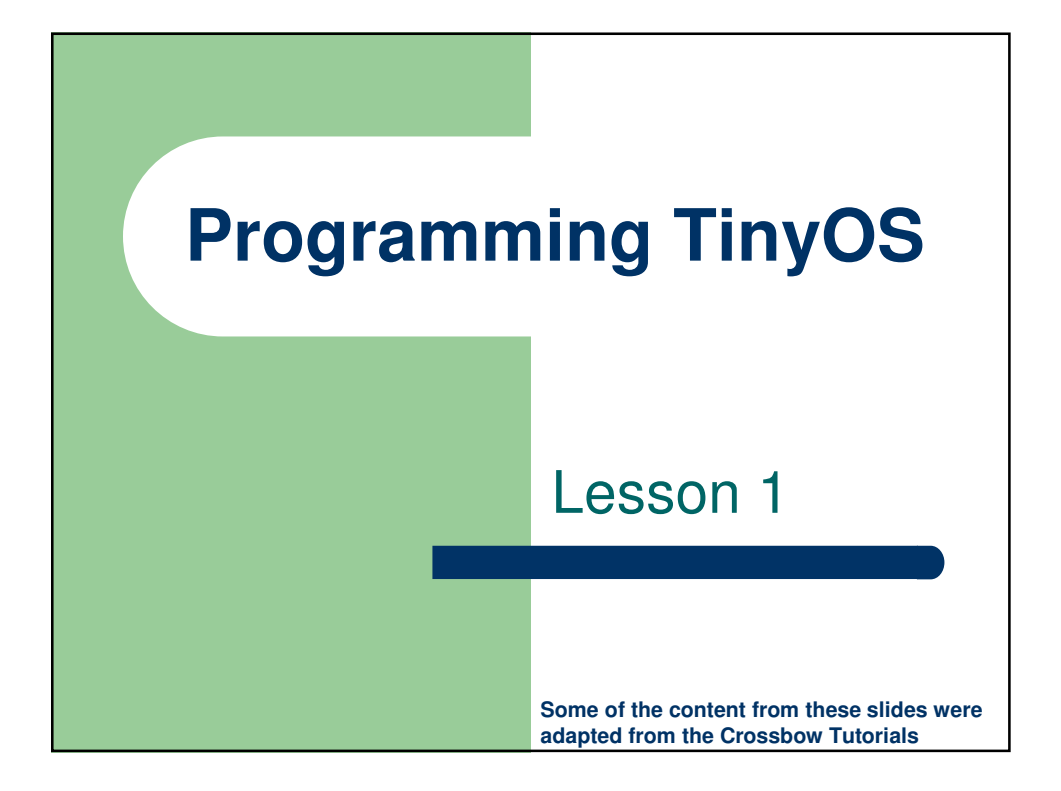

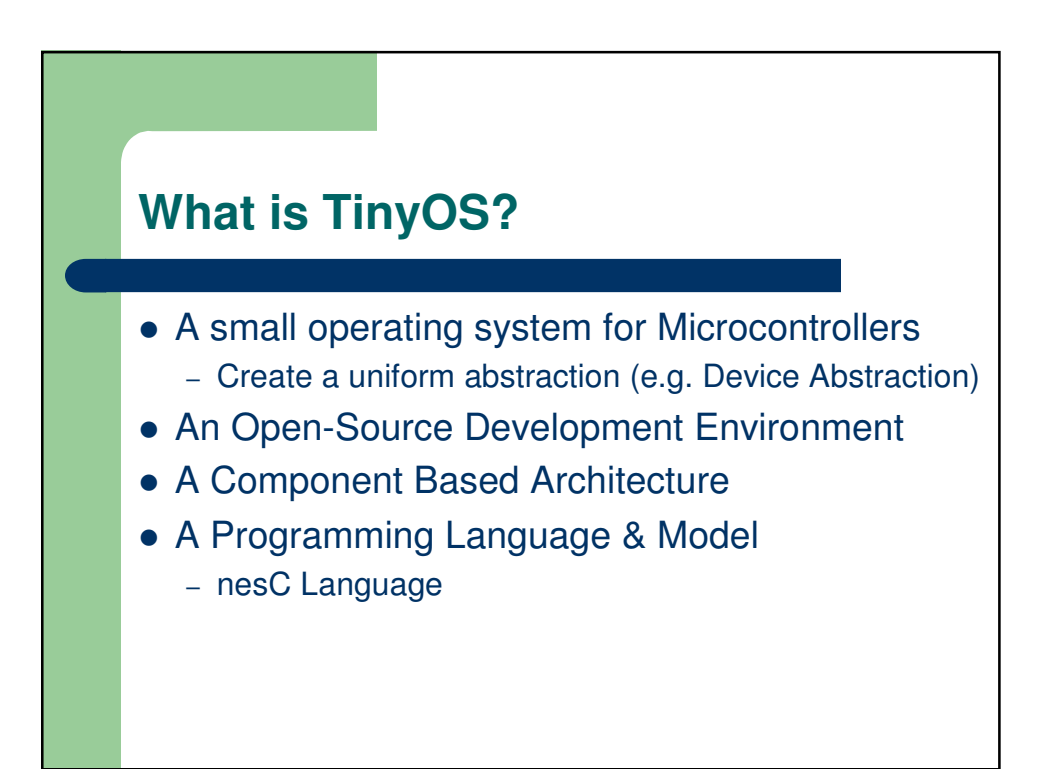

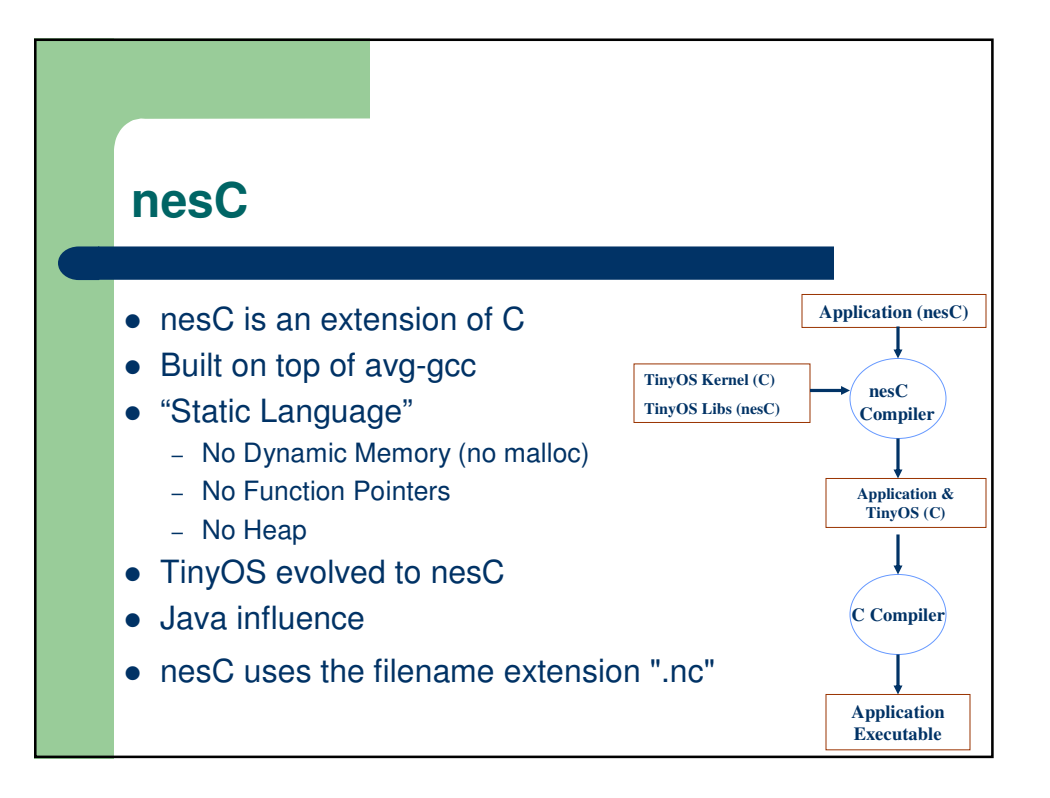

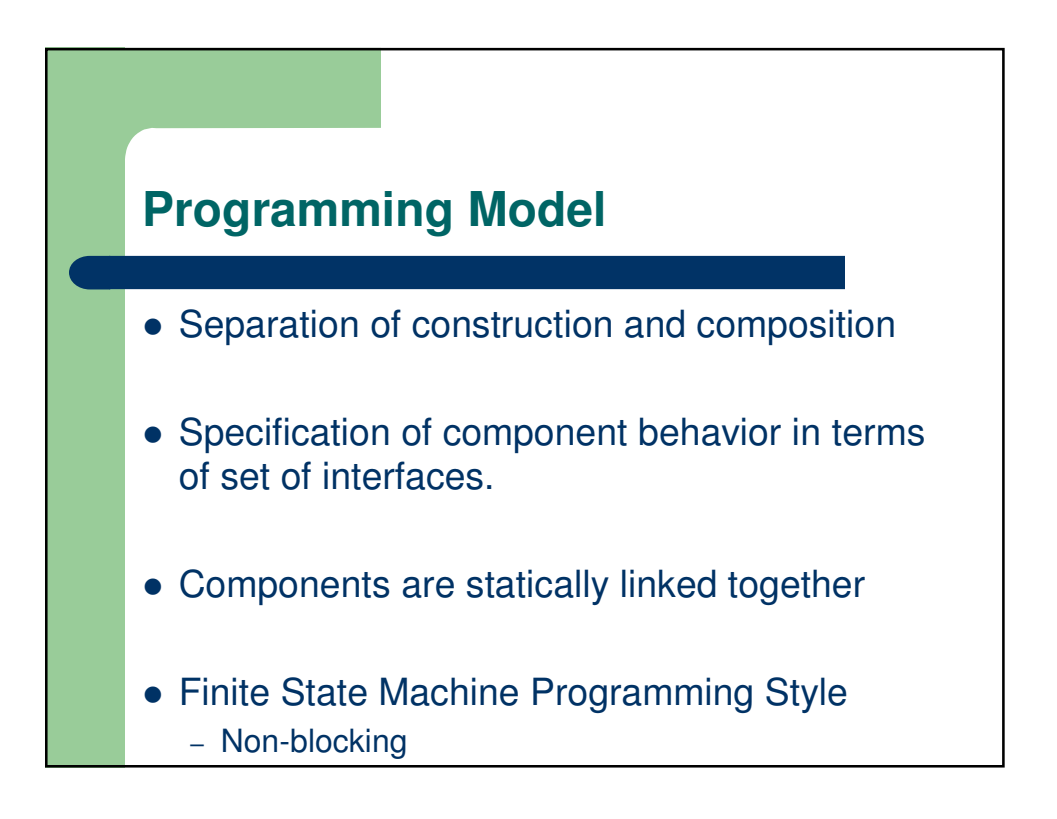

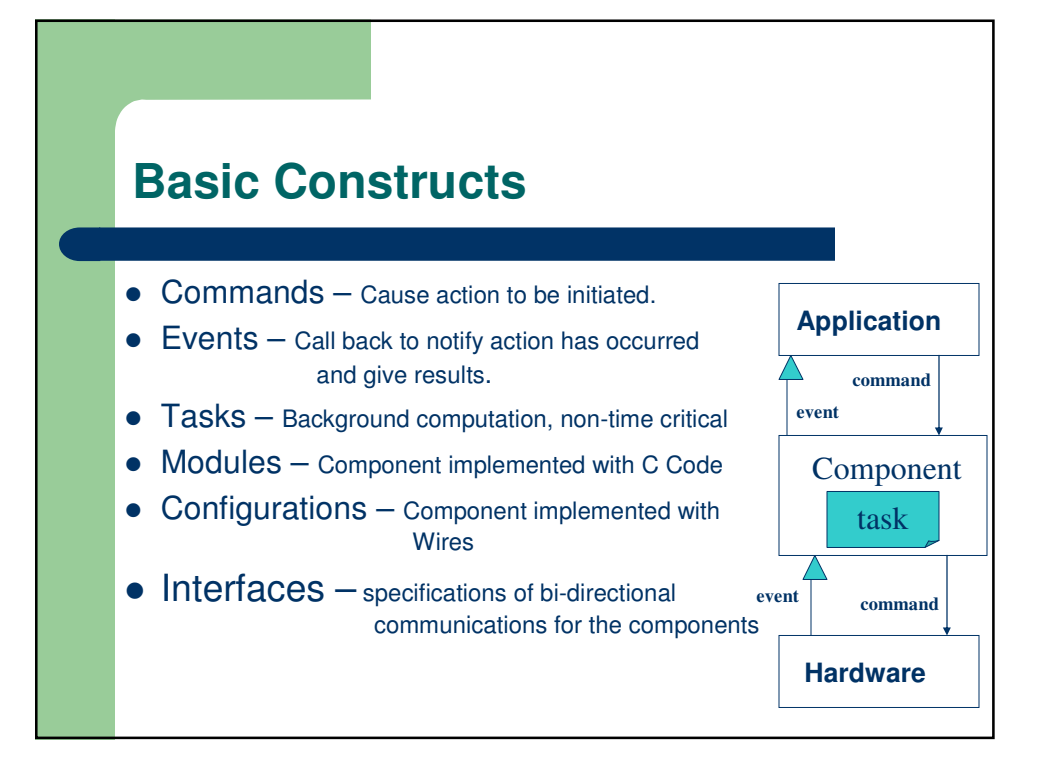

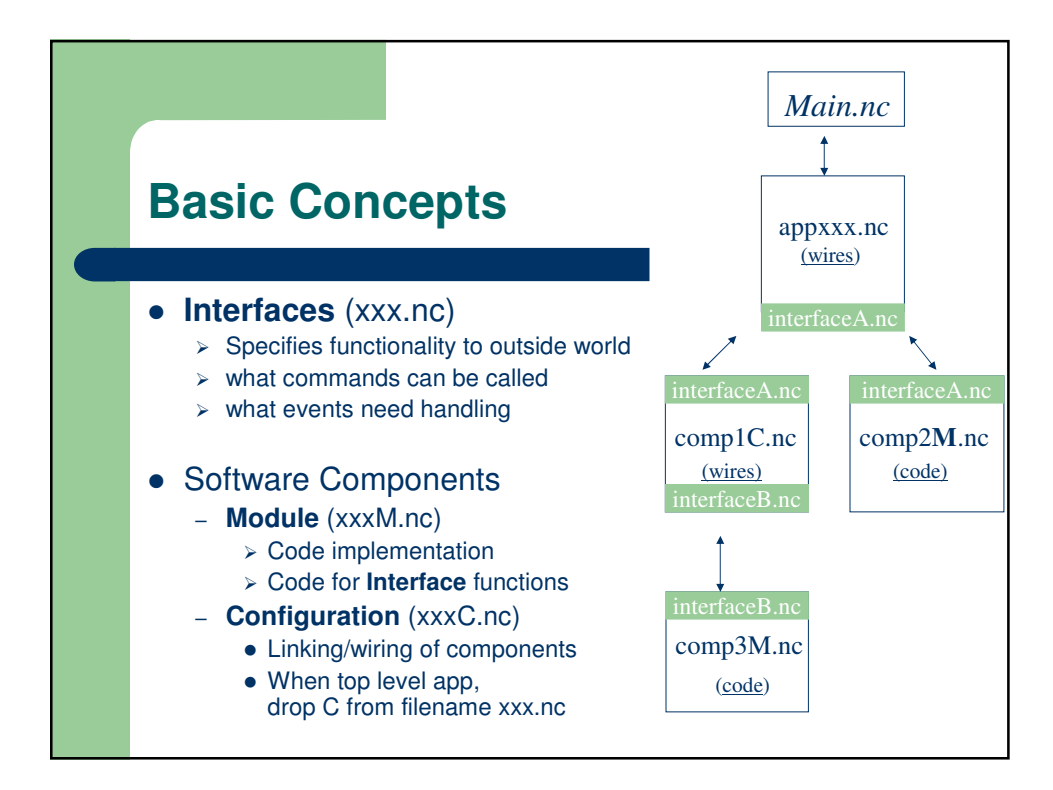

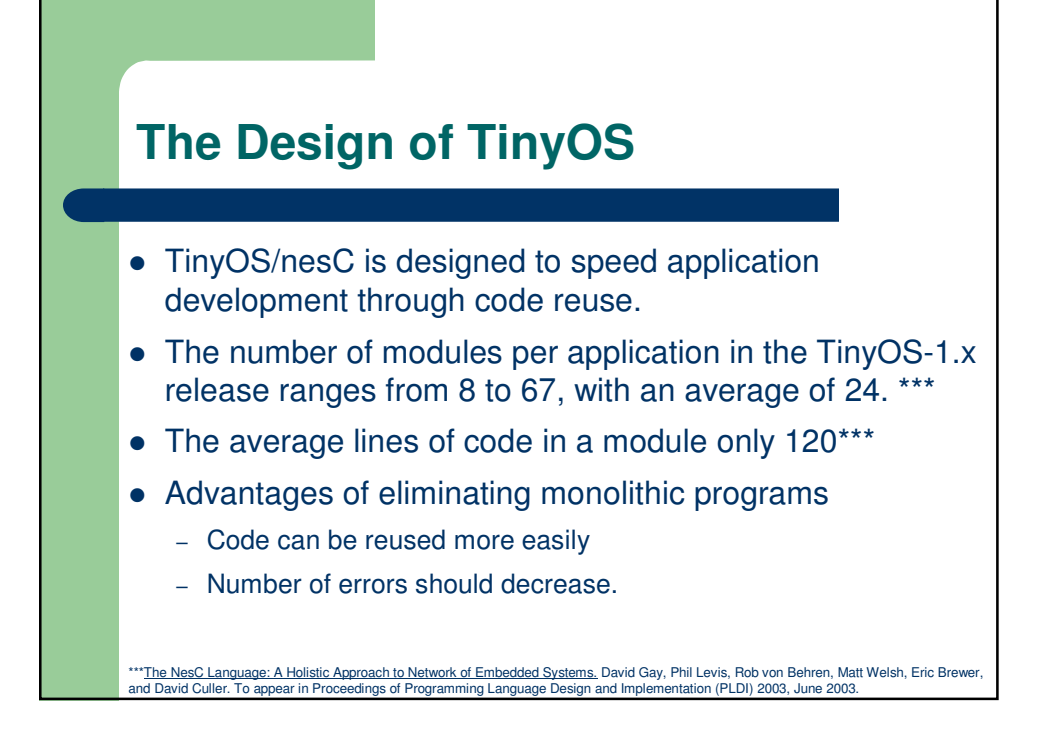

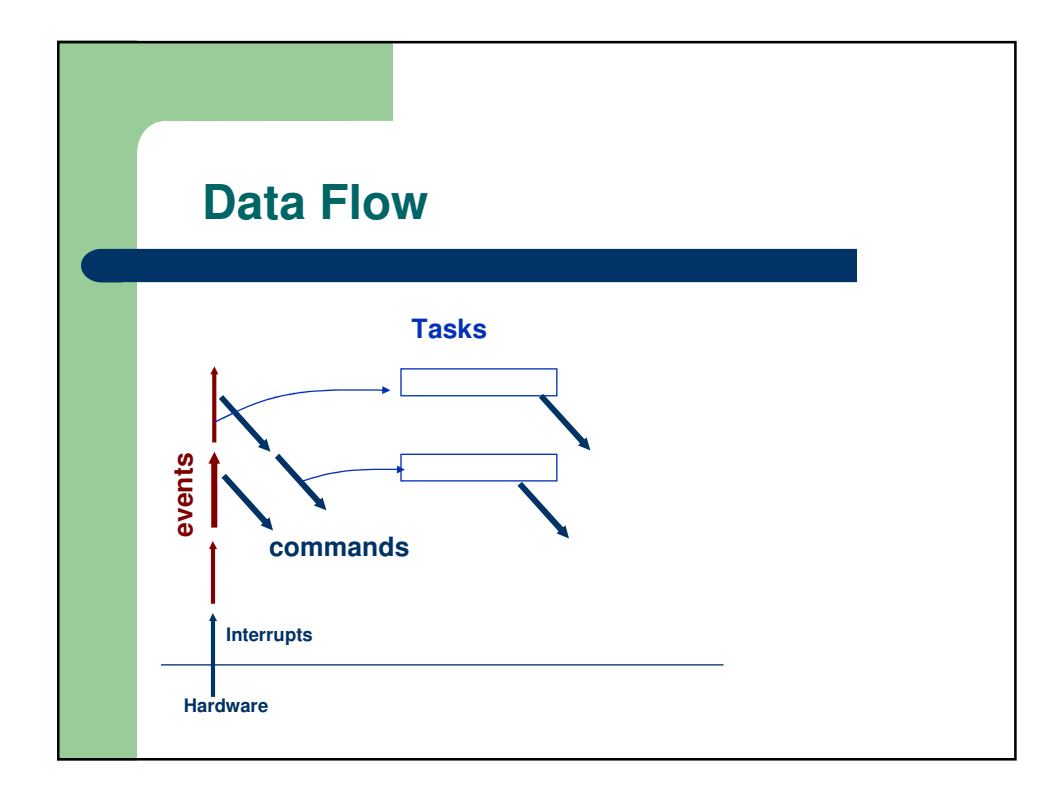

## **Thread Model**

- Threads of control are rooted in two places
	- Hardware Interrupts
	- **Tasks**
- Threads of control may pass into **component** through its **interfaces** to another **component.**
- Interrupt Handlers may interrupt tasks and other interrupts.
- **Tasks** run to completion and may NOT be interrupted by other **Tasks.**
- nesC scheduler executes **Tasks** from a FIFO queue

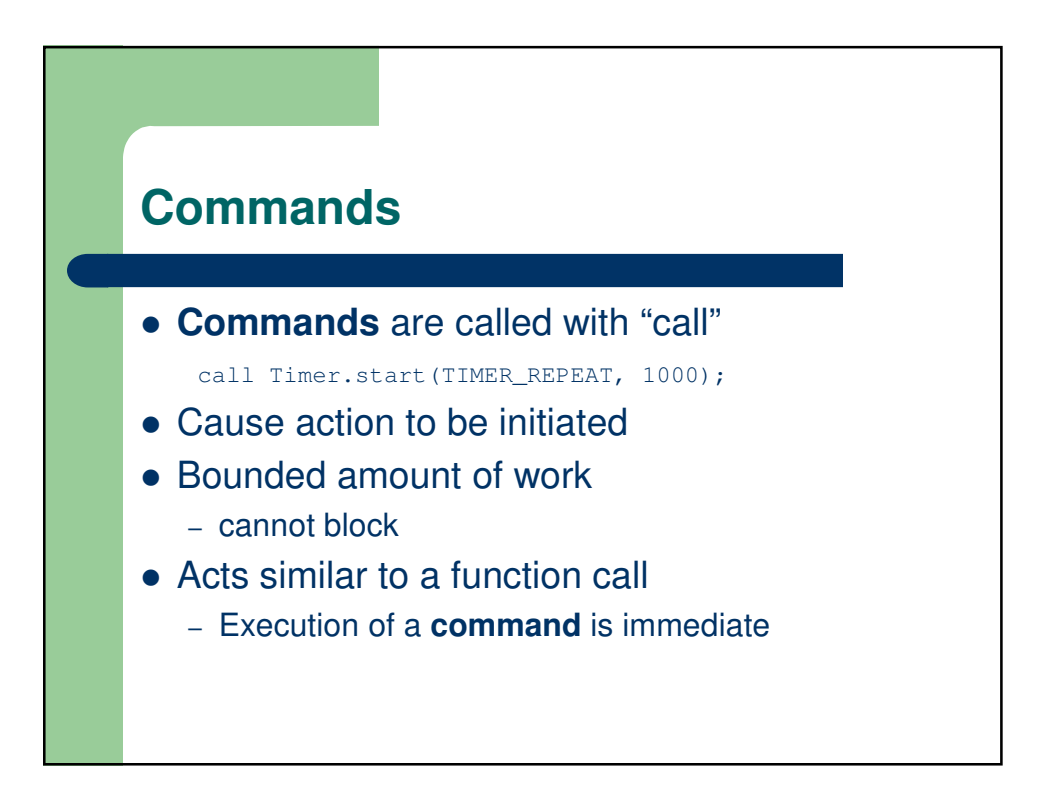

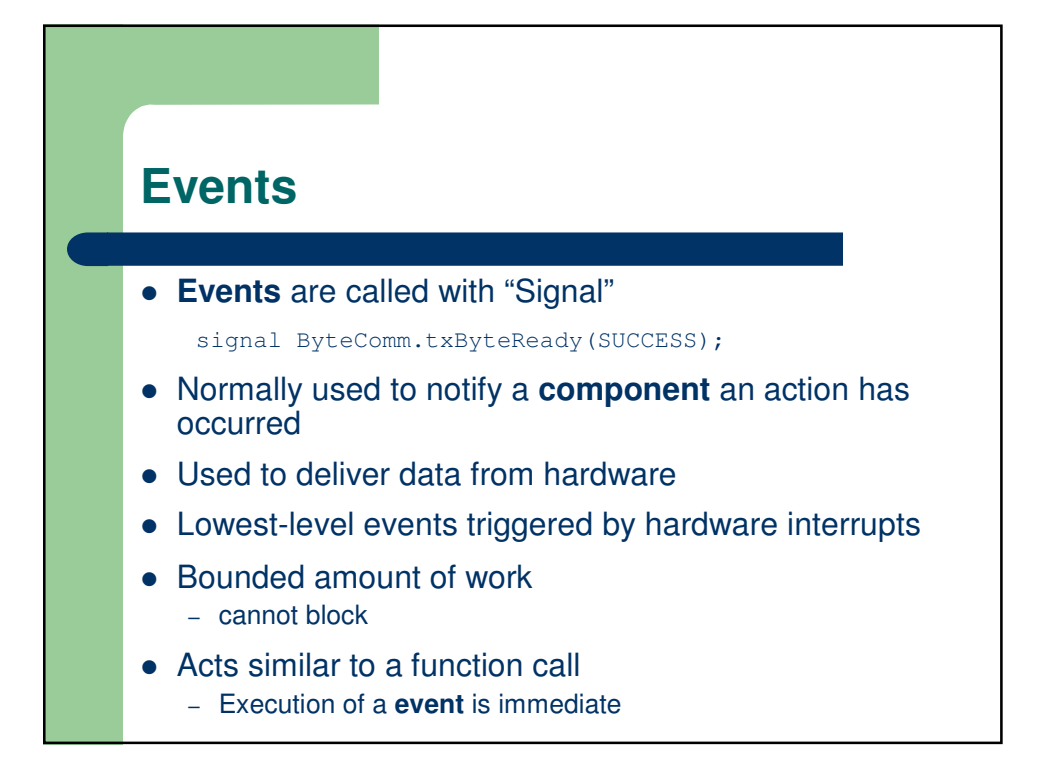

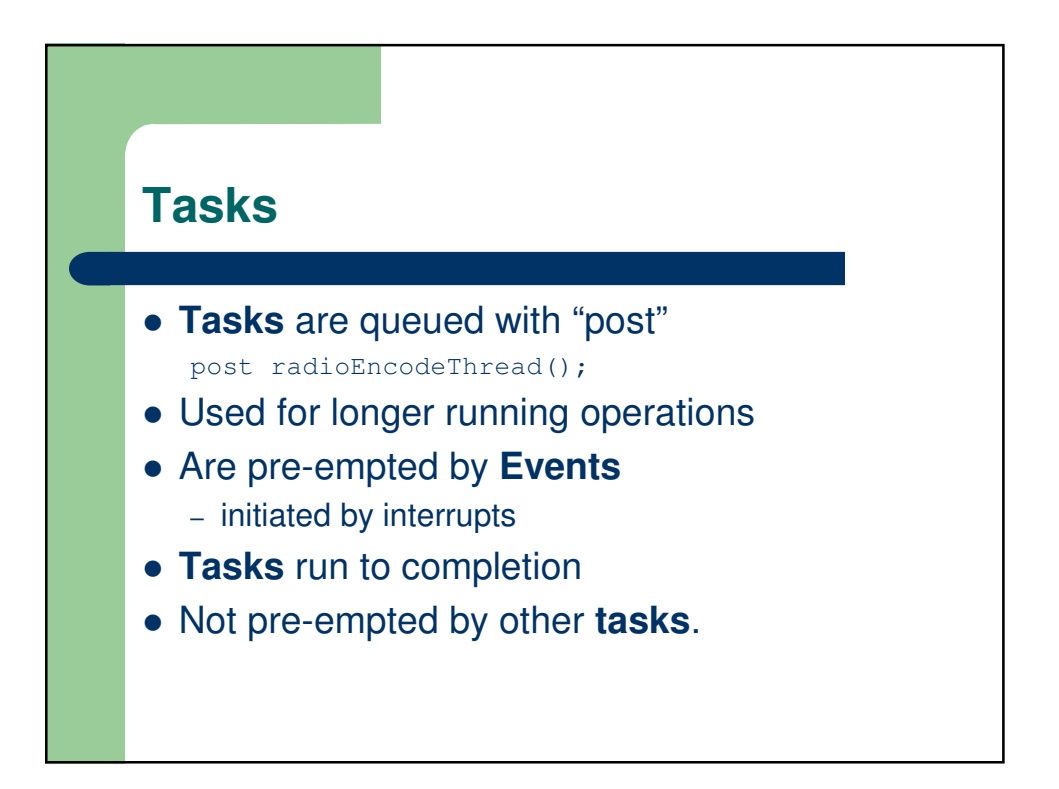

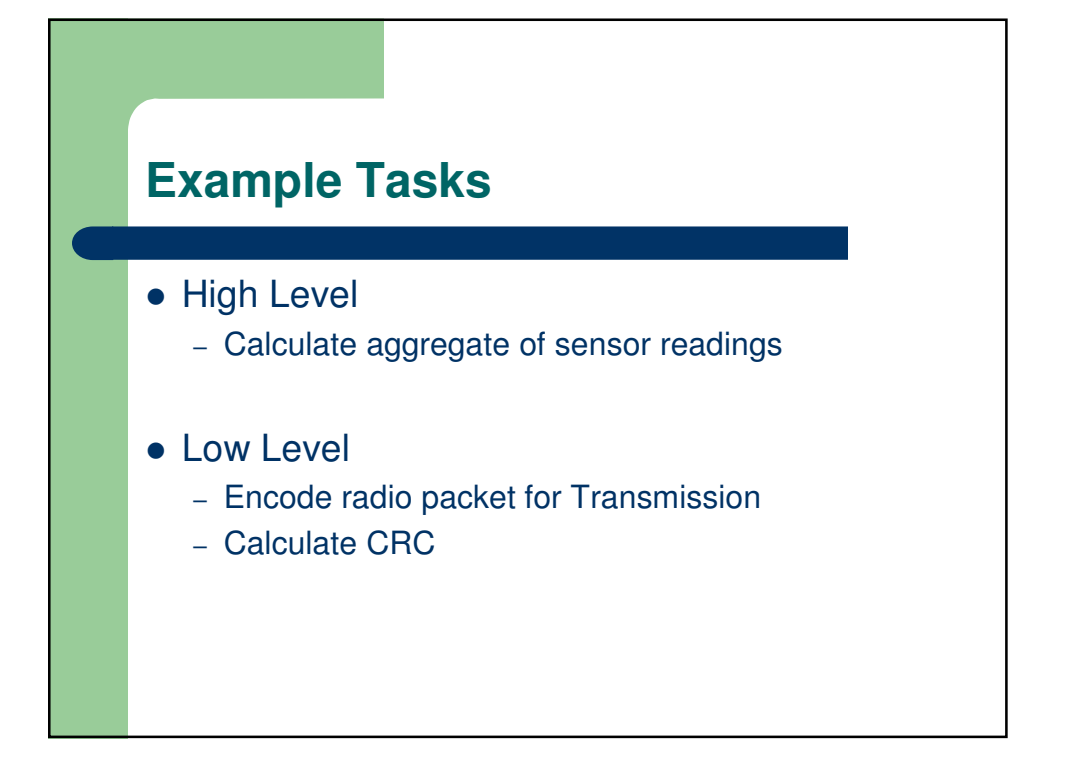

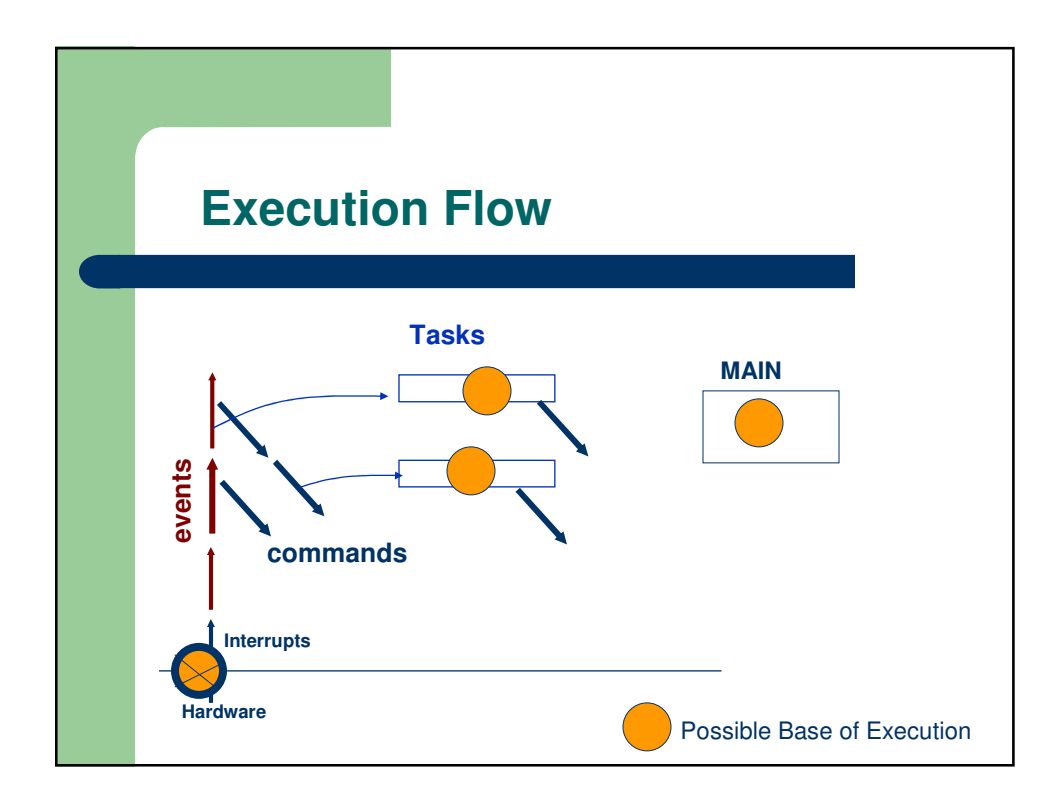

## **Component**

- Two types of components in nesC:
	- **Module**
	- **Configuration**
- A component *provides* and *uses* **Interfaces**

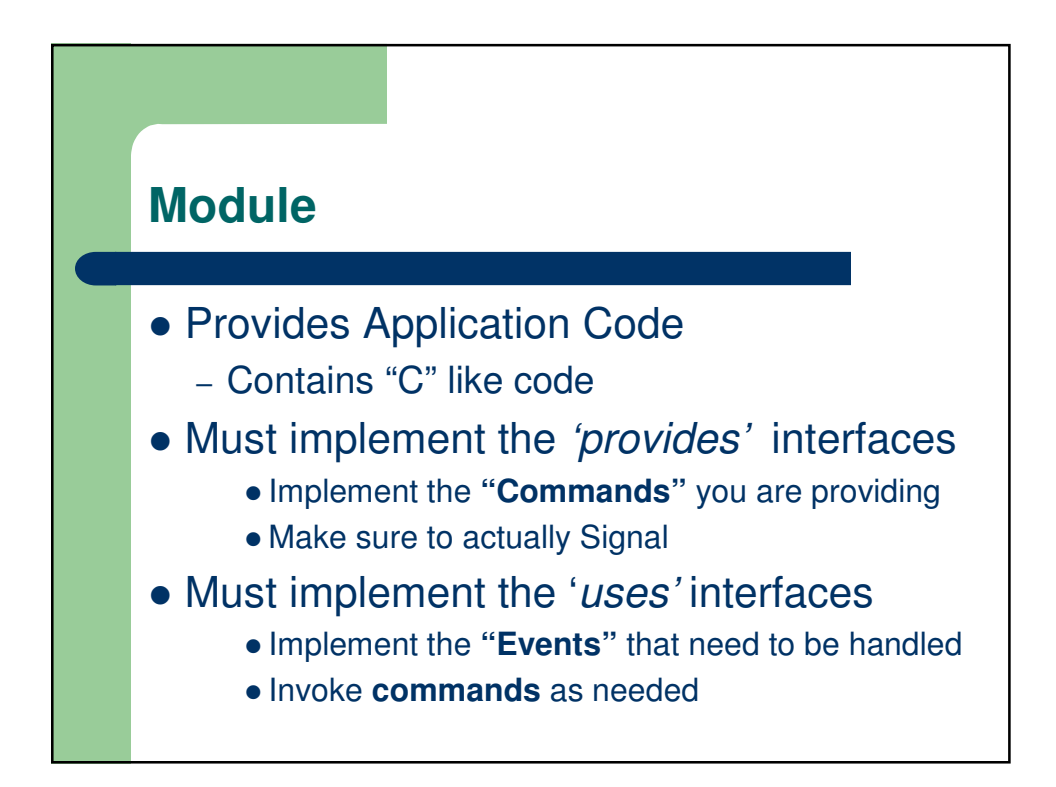

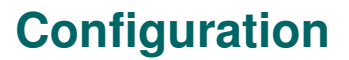

- A **configuration** is a **component** that "wires" other **components** together.
- **Configurations** are used to assemble other **components** together
- Connects **interfaces** used by **components** to **interfaces** provided by others.

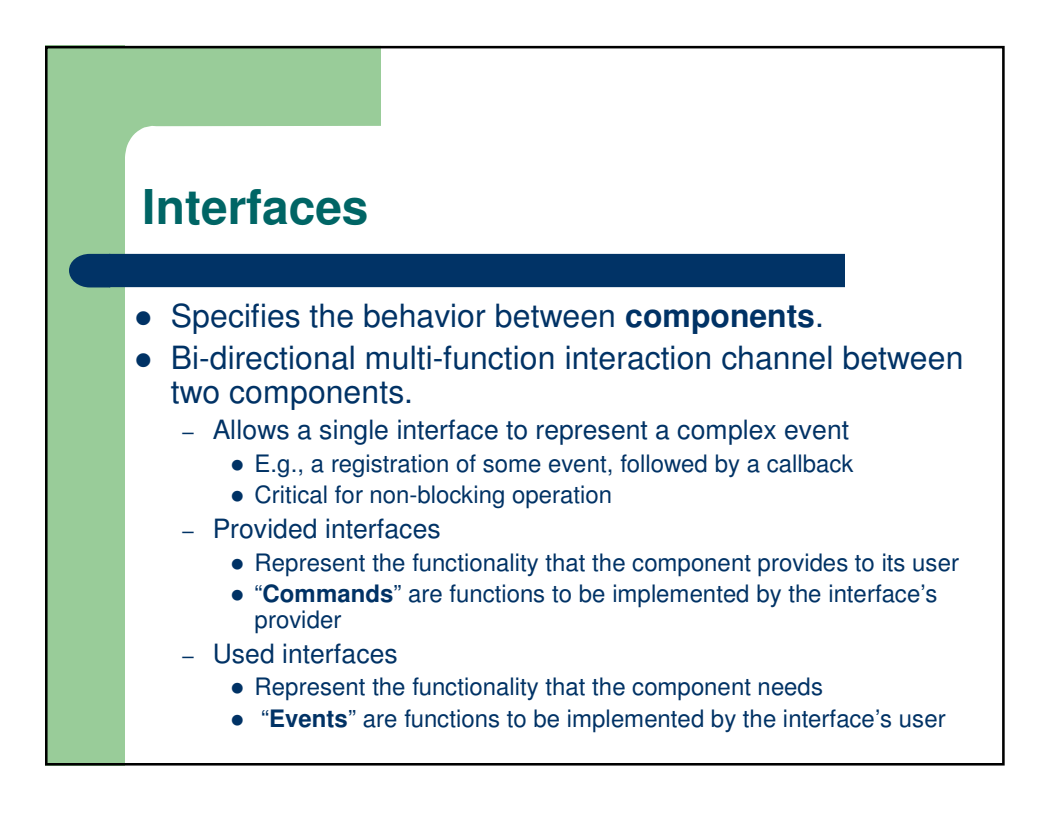

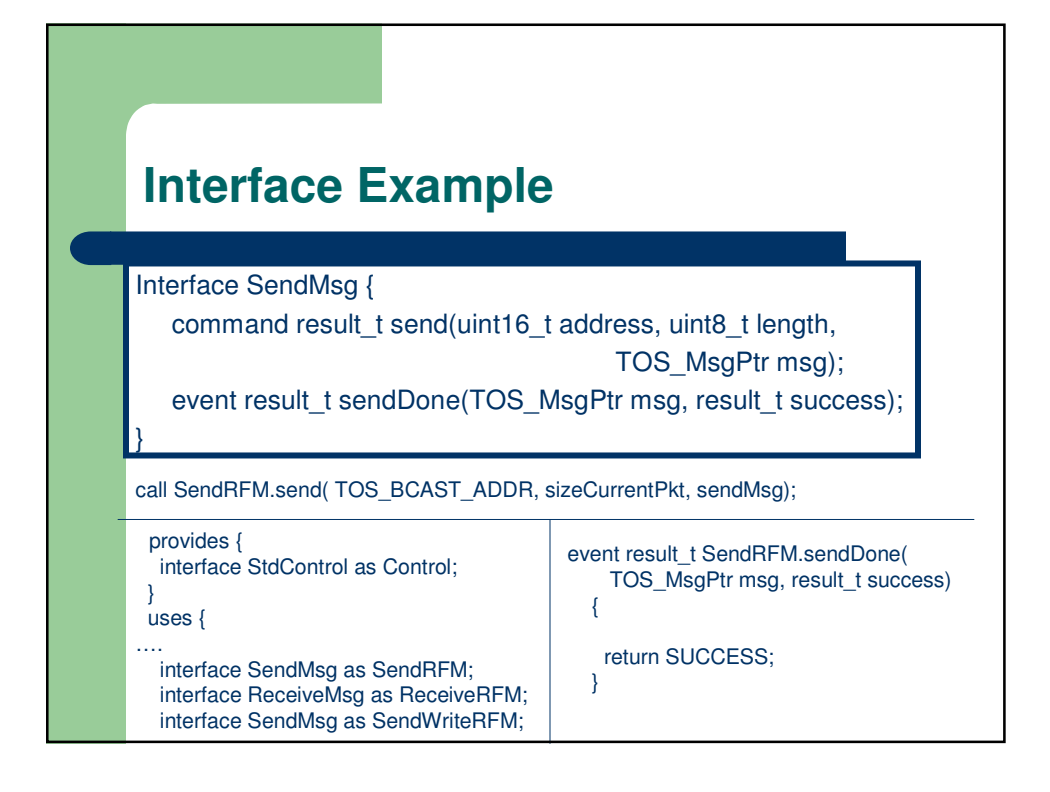

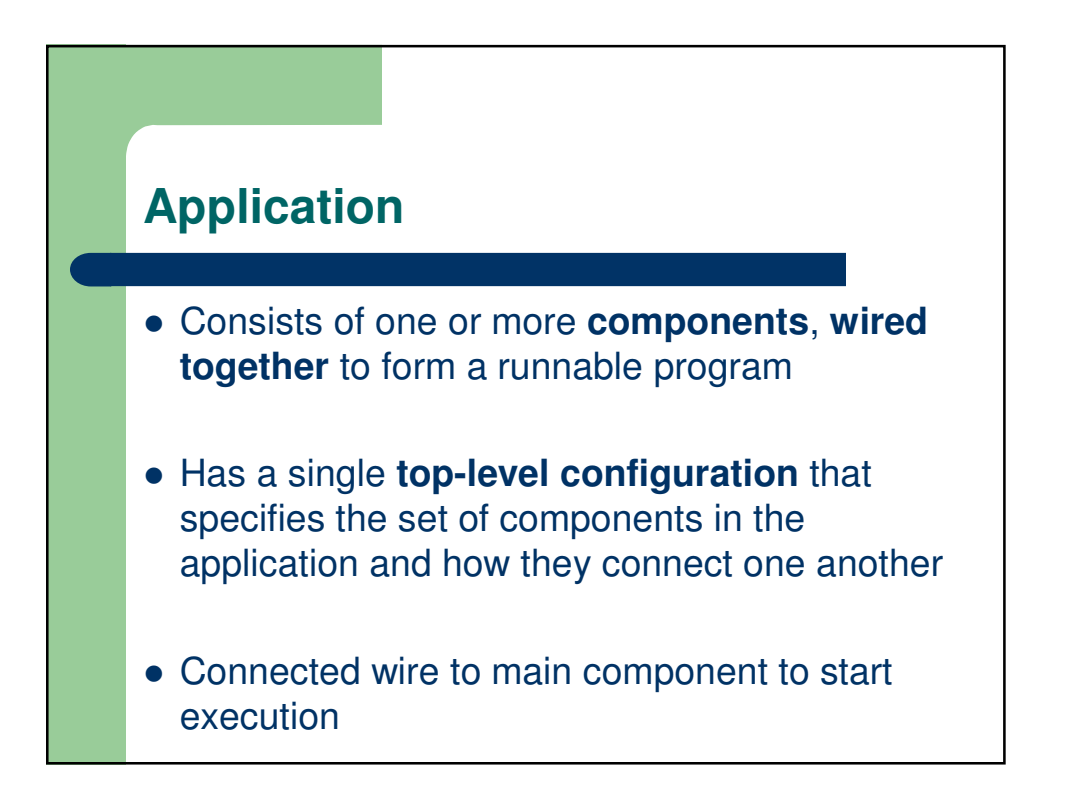

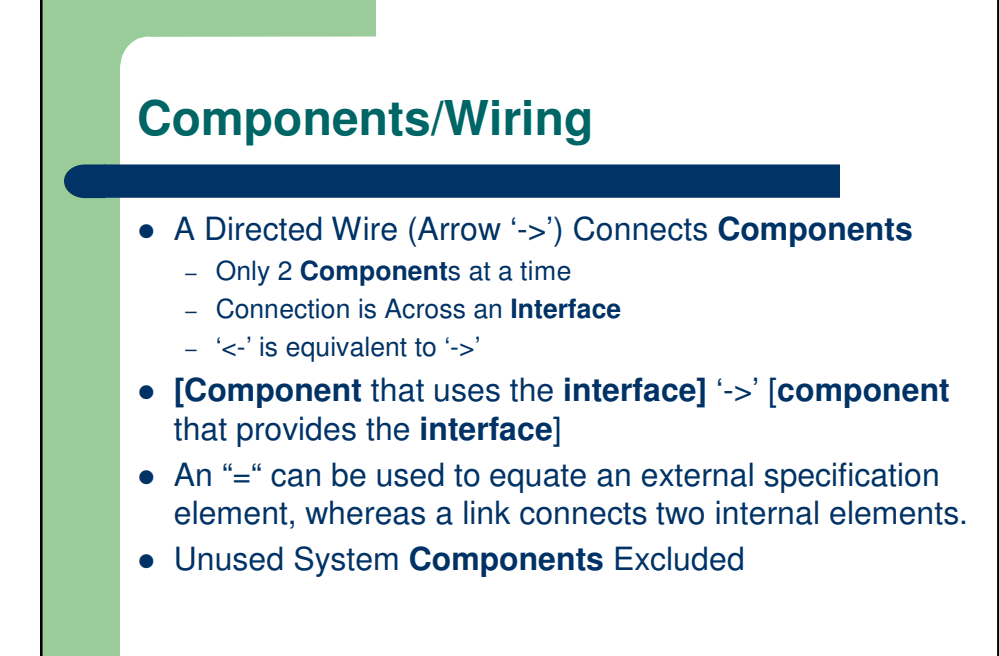

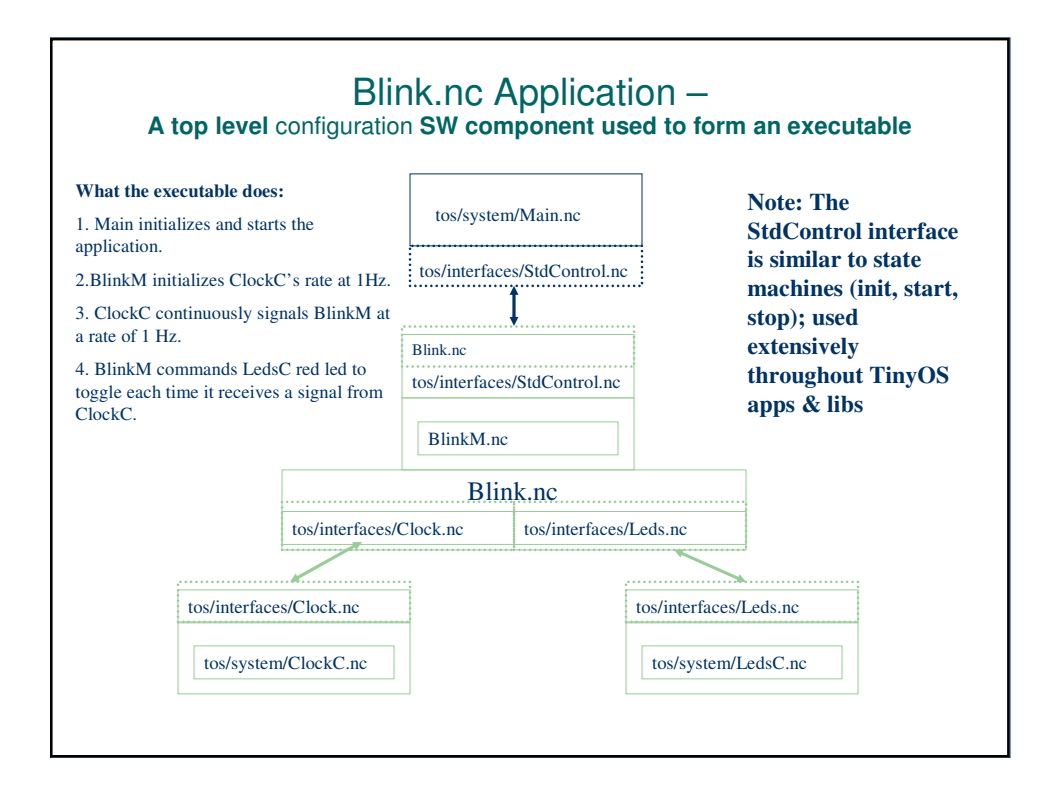

## **Tips**

- Your friend is grep or "find in files"
- Look at example applications in the /apps directory.
- Try to keep commands and events short.
	- Avoid long loops